(program controller as shown below)

- 1. FROM MAIN MENU PRESS '2' (PHASE CONTROL), THEN '1' (PHASE CONTROL FUNCTIONS). SCROLL TO THE BOTTOM OF THE MENU AND ENABLE ACT LOGIC COMMANDS 1, 2, 3, 4, 5 AND 6.
- 2. FROM MAIN MENU PRESS '6' (OUTPUTS), THEN '3' (LOGICAL I/O PROCESSOR).

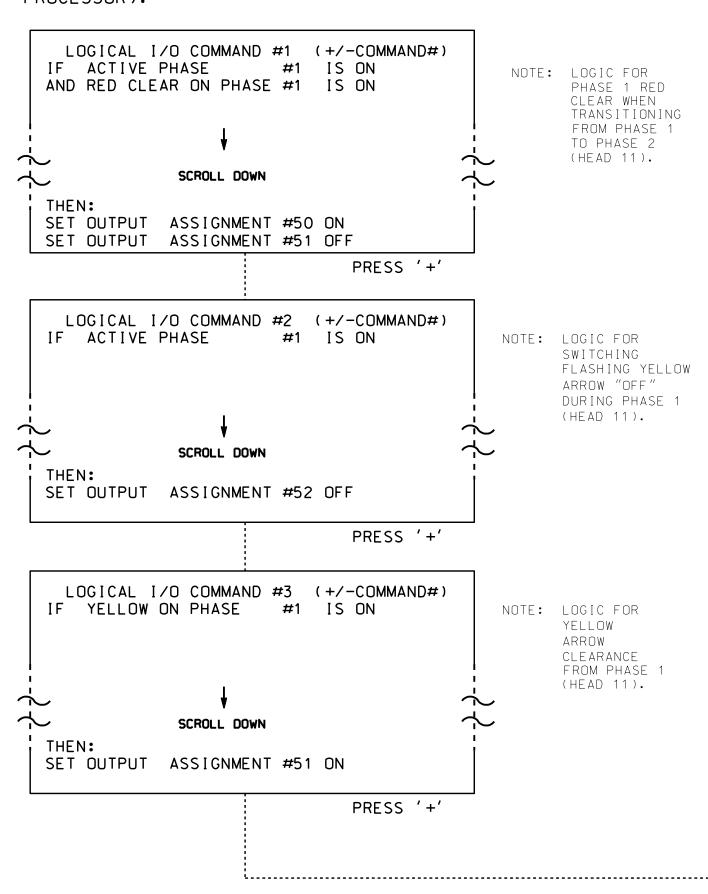

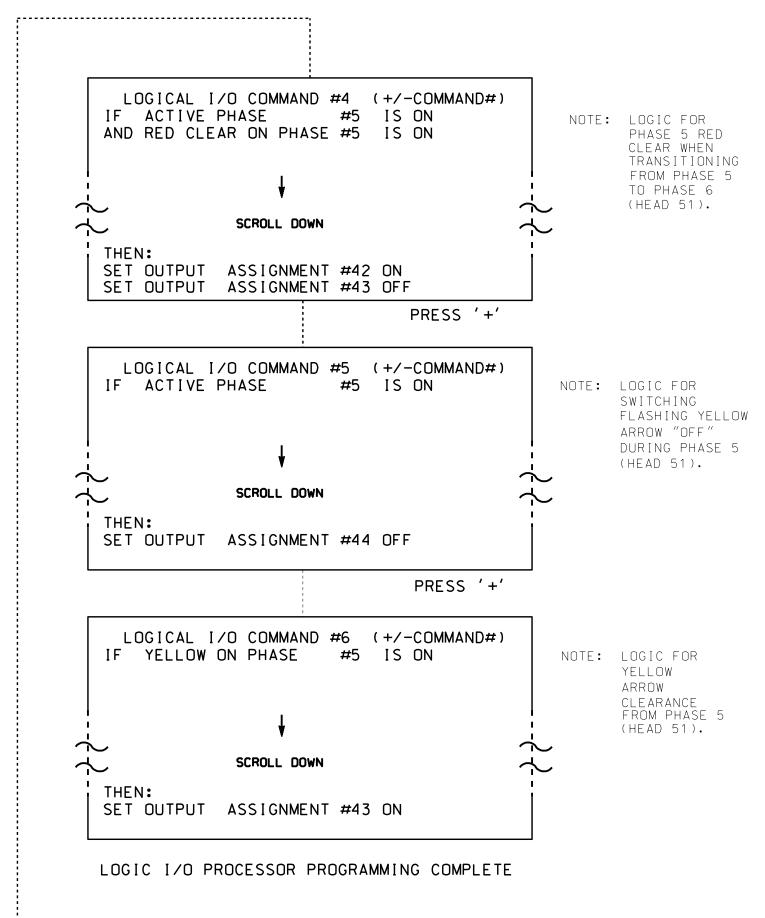

## OUTPUT REFERENCE SCHEDULE

OUTPUT 42 = Overlap C Red
OUTPUT 43 = Overlap C Yellow
OUTPUT 44 = Overlap C Green
OUTPUT 50 = Overlap A Red
OUTPUT 51 = Overlap A Yellow
OUTPUT 52 = Overlap A Green

OVERLAP PROGRAMMING DETAIL

PROJECT REFERENCE NO.

U-4715 B

|Sig. 39.2

(program controller as shown below)

FROM MAIN MENU PRESS '8' (OVERLAPS), THEN '1' (VEHICLE OVERLAP SETTINGS).

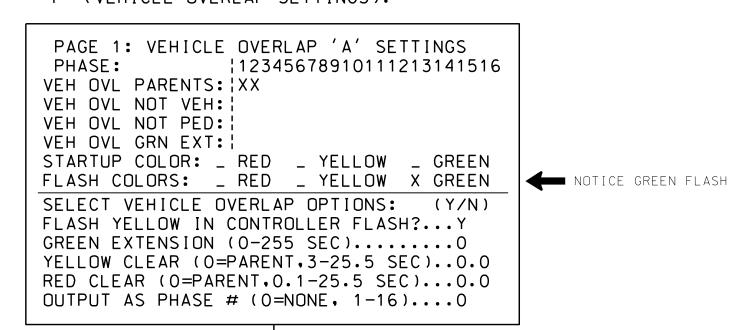

PRESS '+' TWICE

PAGE 1: VEHICLE OVERLAP 'C' SETTINGS
PHASE: | 12345678910111213141516

VEH OVL PARENTS: | XX

VEH OVL NOT VEH: |
VEH OVL NOT PED: |
VEH OVL GRN EXT: |
STARTUP COLOR: \_ RED \_ YELLOW \_ GREEN
FLASH COLORS: \_ RED \_ YELLOW X GREEN

SELECT VEHICLE OVERLAP OPTIONS: (Y/N)
FLASH YELLOW IN CONTROLLER FLASH?...Y
GREEN EXTENSION (0-255 SEC)......0
YELLOW CLEAR (0=PARENT.3-25.5 SEC)...0.0
RED CLEAR (0=PARENT.0.1-25.5 SEC)...0.0
OUTPUT AS PHASE # (0=NONE, 1-16)...0

OVERLAP PROGRAMMING COMPLETE

## PED 3 PROGRAMMING DETAIL

(program controller as shown below)

## CHANGING OUTPUT ASSIGNMENTS

- 1. FROM MAIN MENU SELECT '6' (OUTPUTS), THEN '1' (OUTPUT ASSIGNMENTS)
- 2. ENTER 17 (PHASE 8 DW) FOR OUTPUT ASSIGNMENT #.
- 3. SCROLL DOWN TO 'PEDESTRIAN PHASE' AND ENTER 'Y' REGARDLESS OF DEFAULT PROGRAMMING!
- 4. ENTER '3' FOR 'SELECT PEDESTRIAN PHASE'. NO CHANGE NEEDED FOR 'SELECT COLOR'
- 5. BACKUP TO 'OUTPUT ASSIGNMENTS AND SETTINGS MENU: BY PRESSING THE 'ESC' BUTTON ON KEYBOARD.
- 6. SELECT '1' (OUTPUT ASSIGNMENTS)
- 7. ENTER 18 (PHASE 8 W) FOR OUTPUT ASSIGNMENT #.
- 8. REPEAT STEPS # 3 AND # 4.

## CHANGING INPUT ASSIGNMENTS

- 1. FROM MAIN MENU SELECT '7' (DETECTORS), THEN '2' (PEDESTRIAN DETECTOR ASSIGNMENTS)
- 2. CYCLE TO PED DETECTOR #8 BY REPEATEDLY DEPRESSING '+' KEY
- 3. MODIFY PHASE ASSIGNED TO PED DETECTOR # 8 FROM PHASE 8 TO PHASE 3

PROGRAMMING COMPLETE

Prepared in the Offices of:

750 N.Greenfield Pkwy, Garner, NC 27529

Electrical Detail - Sheet 2 of 2

ELECTRICAL AND PROGRAMMING US 70-74A (Tunnel Road)

at SR 2042 (Chunns Cove Road)/ Innsbruck Mall Entrance

Innsbruck Mall Entrance

Division 13 Buncombe County Ashev

PLAN DATE: June 2016 REVIEWED BY: BAS

PLAN DATE: June 2016 REVIEWED BY: BAS
PREPARED BY: C. Strickland REVIEWED BY:
REVISIONS INIT. DATE

SEAL
030530

SEAL
030530

ONGINEER

ONGINEER

ONGINEER

ONGINEER

ONGINEER

ONGINEER

ONGINEER

ONGINEER

ONGINEER

ONGINEER

ONGINEER

ONGINEER

ONGINEER

ONGINEER

ONGINEER

ONGINEER

ONGINEER

ONGINEER

ONGINEER

ONGINEER

ONGINEER

ONGINEER

ONGINEER

ONGINEER

ONGINEER

ONGINEER

ONGINEER

ONGINEER

ONGINEER

ONGINEER

ONGINEER

ONGINEER

ONGINEER

ONGINEER

ONGINEER

ONGINEER

ONGINEER

ONGINEER

ONGINEER

ONGINEER

ONGINEER

ONGINEER

ONGINEER

ONGINEER

ONGINEER

ONGINEER

ONGINEER

ONGINEER

ONGINEER

ONGINEER

ONGINEER

ONGINEER

ONGINEER

ONGINEER

ONGINEER

ONGINEER

ONGINEER

ONGINEER

ONGINEER

ONGINEER

ONGINEER

ONGINEER

ONGINEER

ONGINEER

ONGINEER

ONGINEER

ONGINEER

ONGINEER

ONGINEER

ONGINEER

ONGINEER

ONGINEER

ONGINEER

ONGINEER

ONGINEER

ONGINEER

ONGINEER

ONGINEER

ONGINEER

ONGINEER

ONGINEER

ONGINEER

ONGINEER

ONGINEER

ONGINEER

ONGINEER

ONGINEER

ONGINEER

ONGINEER

ONGINEER

ONGINEER

ONGINEER

ONGINEER

ONGINEER

ONGINEER

ONGINEER

ONGINEER

ONGINEER

ONGINEER

ONGINEER

ONGINEER

ONGINEER

ONGINEER

ONGINEER

ONGINEER

ONGINEER

ONGINEER

ONGINEER

ONGINEER

ONGINEER

ONGINEER

ONGINEER

ONGINEER

ONGINEER

ONGINEER

ONGINEER

ONGINEER

ONGINEER

ONGINEER

ONGINEER

ONGINEER

ONGINEER

ONGINEER

ONGINEER

ONGINEER

ONGINEER

ONGINEER

ONGINEER

ONGINEER

ONGINEER

ONGINEER

ONGINEER

ONGINEER

ONGINEER

ONGINEER

ONGINEER

ONGINEER

ONGINEER

ONGINEER

ONGINEER

ONGINEER

ONGINEER

ONGINEER

ONGINEER

ONGINEER

ONGINEER

ONGINEER

ONGINEER

ONGINEER

ONGINEER

ONGINEER

ONGINEER

ONGINEER

ONGINEER

ONGINEER

ONGINEER

ONGINEER

ONGINEER

ONGINEER

ONGINEER

ONGINEER

ONGINEER

ONGINEER

ONGINEER

ONGINEER

ONGINEER

ONGINEER

ONGINEER

ONGINEER

ONGINEER

ONGINEER

ONGINEER

ONGINEER

ONGINEER

ONGINEER

ONGINEER

ONGINEER

ONGINEER

ONGINEER

ONGINEER

ONGINEER

ONGINEER

ONGINEER

ONGINEER

ONGINEER

ONGINEER

ONGINEER

ONGINEER

ONGINEER

ONGINEER

ONGINEER

ONGINEER

ONGINEER

ONGINEER

ONGINEER

ONGINEER

ONGINEER

ONGINEER

ONGINEER

ONGINEER

ONGINEER

ONGINEER

DOCUMENT NOT CONSIDERED FINAL UNLESS ALL SIGNATURES COMPLETED

Zacpary M. Rittle 8/8/2016

OC21EFD94F5341F... DATE

SIG. INVENTORY NO. 13-0231

08-AUG-2016 11:03 S:\*ITS&SU\*ITS Signals\*Workgroups\*Sig Man\*Strickland cestrickland

THIS ELECTRICAL DETAIL IS FOR THE SIGNAL DESIGN: 13-0231 DESIGNED: December 2015 SEALED: 8/5/2016 REVISED: